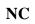

| Terminal & Ticket Info | <b>Location</b> | Transaction Description | <u>logid</u> | <u>Date</u> | <u>Time</u> | <u>Notes</u>                                  |
|------------------------|-----------------|-------------------------|--------------|-------------|-------------|-----------------------------------------------|
| 1024                   | TABLE CREEK     | Log In                  | 402          | 4/12/24     | 10:43.03    | Start Application                             |
| 1024                   | TABLE CREEK     | Log In Game Manager     | 402          | 4/12/24     | 10:44.00    | Game Manager                                  |
| 1024                   | TABLE CREEK     | Enable Wagering         | 402          | 4/12/24     | 10:44.01    | Wagering Enabled                              |
| 1024                   | TABLE CREEK     | Log In Game Manager     | 402          | 4/12/24     | 13:07.46    | Game Manager                                  |
| 1024                   | TABLE CREEK     | Log Out                 | 402          | 4/12/24     | 16:49.51    |                                               |
| 1024                   | TABLE CREEK     | Log In                  | 421          | 4/12/24     | 16:50.00    | Start Application                             |
| 1024                   | TABLE CREEK     | Log Out                 | 421          | 4/12/24     | 17:35.25    |                                               |
| 1024                   | TABLE CREEK     | Log in attempt failed   | 421          | 4/12/24     | 17:35.53    | Start Application IP Address = 192.168.90.150 |
| 1024                   | TABLE CREEK     | Log In                  |              |             |             | Start Application                             |
| 1024                   | TABLE CREEK     | Log In Game Manager     | 421          | 4/13/24     | 1:03.34     | Game Manager                                  |
| 1024                   | TABLE CREEK     | Wagering Disabled       | 421          | 4/13/24     | 1:04.21     | Wagering Disabled                             |